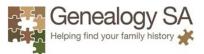

The MPCViewer is loaded on the Society member PC and has been developed by volunteer Andrew Gabb. It provides a simple search function for the Society databases.

There is an extensive Help function with the ability to use a wildcard in your search, retention of your last search name parameters, a keyword search, a larger date range +/-20 years and an extensive sort function.

Access MPCviewer using the desktop icon

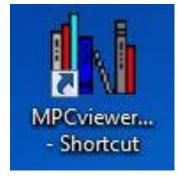

You will then see the search front end

#### AutoSearch

On the front end of the search box is a selection called AutoSearch:-

| Dashboard         | 1.1.2.2.8.8.2       | T T MARCO  | ABOS AND ADD A          |          |
|-------------------|---------------------|------------|-------------------------|----------|
| Genea             | logy SA             | AutoSearch | MPCviewe                | r        |
| Helping find you  | ur family history 🧩 |            | Version 015 - 15 Janua  | ry 2018  |
| 7                 |                     |            | Copyright (c) 2018 Gene | alogy SA |
| Newspaper Indexes | Other Records       |            | BDM Registrations       | Jotter   |

When you select that, each search you do will not only remember the search names that you have used on previous searches but will automatically start the search in the next dataset that you select:-

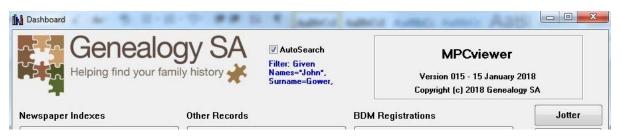

#### Auto remember search parameters

The MPCviewer now automatically remembers Given Names and Surnames that you last used and will insert them by default into the next dataset that you search.

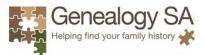

Once you have chosen a database to search you have variants to choose from. Every database has its own unique parameters but all groups also have common fields –

| Search - Newspaper Deaths & Funeral:                     | 5                                |                                                                                                    | x |
|----------------------------------------------------------|----------------------------------|----------------------------------------------------------------------------------------------------|---|
| Press F                                                  | 1 for Help                       | OK<br>Dataset<br>Exit                                                                                                    | _ |
| Given Names<br>Surname<br>OtherSurnames                  |                                  | <ul> <li>Exact          <ul> <li>Includes</li> <li>Similar</li> </ul> </li> <li>Exact          <ul> <li>Includes</li> <li>Similar</li> </ul> </li> <li>Exact          <ul> <li>Includes</li> <li>Similar</li> </ul> </li> </ul> |   |
| Year of Death/Funeral<br>Year of Publication<br>Any Text | + / - 20 vears<br>+ / - 20 vears | (slow)                                                                                                    |   |
|                                                          |                                  |                                                                                                    |   |

Press the F1 key to access the extensive Help function -

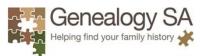

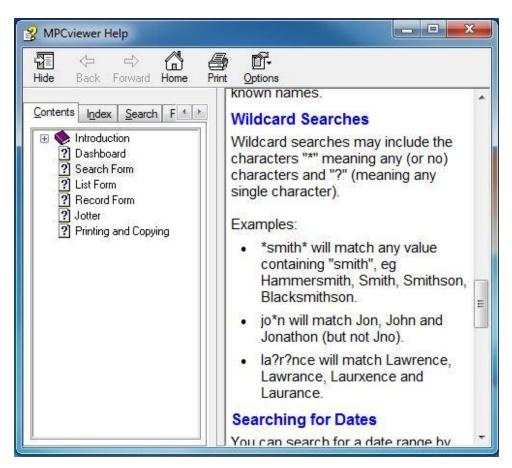

There is a Dataset Information button which will give you information on what is in the selected database –

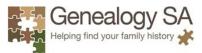

#### Dataset Information

i.

#### ABOUT THIS DATASET

A collection of records from a great variety of sources collating information which is not suitable for inclusion in other datasets. Records relate to employment, residence, land ownership, and many other categories.

Except where otherwise indicated these collections were transcribed & composed by Genealogy SA volunteers.

30/01/2018: Changes as follows: Correction of special characters in existing dataset. Removal of Burra Parish Records (now in Parish records). Add new sets: Applications to Keep Lying-in Homes 1900-1910, Nurse Midwife Registrations 1949, Confirmations Buchsfelde & Campbelltown 1883-1892, Church Membership TTG and Gawler 1851-1917.

01/11/2017: Collection of new sets and subsets. Some reorganisation of existing sets. Some corrections of existing sets. New records from the following sources:

Adelaide Deserters From 96th & 11th Regiments 1842-48, Adelaide Gaol Register of Prisoners 1857-59, Australian Airmen Buried in North Devon 1941-43, British Service Pensioners in South Australia 1843-53, 1871-1875, City of Adelaide 1837 Grantees of Adelaide Town Acres, City of Adelaide Voters 1840-1841, Civil Establishments List to 1840, Declaration of District Council Rates 1850-51, Depasturing Licenses 1834-45, Description of Runs 1844-46, District Constables 1880-89, German Oath of Allegiance and Naturalisations 1839, Hundreds of Port Gawler, Grace & Mudla Wirra ~1855-1870, Land Occupation Licences 1843-45, Land Selections 1843, Leased Land in South Australia 1849, Leases of Waste Lands 1844,51, Medical Practitioners 1846-52, Mental Hospital deaths 1864-1945, Mortuary Returns 1850-1935, Mount Barker Roman Catholic Temperance Pledges 1849-55, Nurses 1950, Oyster Fishery Licenses 1886-1911, Police Appointments 1845, 49, 1851-64, Port Lincoln Special Survey Allotment Purchasers 1839, Prospective Foster Parents 1918, School Teachers 1867-1969, SA Postmasters 1849, South Australians in Victorian Gaols 1893-94, SA Emigrants to Paraguay 1893, Timber Licenses 1843-49, Wirrabara Estate Land sales 1909, WW1 Men From The Mid North KIA 1915-19, WW2 South Australians KIA.

22/06/2017: Add several new batches of records including witnesses in government enquiries, new police inquests, registration of patents, Also licences and certifications for distillers, extra water use, and seamen (Marine Board). Also employee lists for public service, post office, railways, fire brigade, teachers, and medical practitioners, Corrections (additions) to the Qualifying Certificate examination results. Also change source of existing QC records to "Education Gazette".

Note that the **Given Name** field has **includes** as its default. This allows any Given Name to be searched.

The Surname Field has 3 parameters to choose from Exact, Includes and Soundex.

You have a 20+/- year range date search, or you can leave it blank to search the entire database.

You also have, in some databases, like Cemeteries and Miscellaneous records, the option to search the entire database or select an individual cemetery or database.

There is also an **Any Text** field that will do a **Keyword** search on the entire database. The search will remember your last search request with Given and Surnames only.

Once you have started a search you will get a result like this from the Miscellaneous Records.

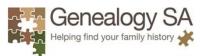

| Find            |               |            |     |                 |            |                                                 |                                        |            |       |
|-----------------|---------------|------------|-----|-----------------|------------|-------------------------------------------------|----------------------------------------|------------|-------|
| Filter: Surname | =jones,       |            |     | 726 records     | Find Ag    | ain View Record                                 | Sort Surname                           | •          | Exit  |
| Surname         | Given Names   | EventDate  | Age | Location        | Occupation | Notes                                           | Set                                    | Source     |       |
| JONES           | A             | 1872-11-07 |     |                 |            | Accepted, Recorded as A. Jones & Sons, Public V | √c Government Tenders 1850-1876        | Gazette    | 1     |
| JONES           | Ada           | 1925-08-24 |     |                 |            | Ref=GRG1/94 347.                                | Gazette & Police Gazette Inquests      | Gazette    | 1     |
| JONES           | Ada           | 1925-08-24 | 18  | Wallaroo        |            | Ref=PoliceGaz 1925/263.                         | Gazette & Police Gazette Inquests      | Police Ga  | zette |
| JONES           | Adeline S     |            |     |                 |            | Burial#=11358. Plot=3285.                       | North Road Cemetery Grave Records      | Independe  | ent   |
| JONES           | Agnes         |            |     |                 |            | Burial#=3947. Plot=2491.                        | North Road Cemetery Grave Records      | Independe  | ent   |
| JONES           | Albert Edward | 1875-01-14 |     | Callington      |            | Ref=GRG1/27 Jan 1875 cert.                      | Gazette & Police Gazette Inquests      | Gazette    |       |
| JONES           | Albert John   | 1950-05-21 | 61  | Adelaide        |            | Ref=GRG1/44 1950/192.                           | Gazette & Police Gazette Inquests      | Gazette    |       |
| JONES           | Albert Joseph | 1936-04-07 | 54  | Adelaide        |            | Ref=GRG1/44 1936/158.                           | Gazette & Police Gazette Inquests      | Gazette    |       |
| JONES           | Albert Joseph | 1936-04-21 | 54  | Adelaide        |            | Ref=PoliceGaz 1936/172.                         | Gazette & Police Gazette Inquests      | Police Ga  | zette |
| JONES           | Albert Joseph | 1936-04-21 | 54  | Adelaide        |            | Ref=GRG1/27 1936/152.                           | Gazette & Police Gazette Inquests      | Gazette    |       |
| JONES           | Alexander Roy | 1937-10-03 | 31  | Parkside        |            | Ref=GRG1/44 1937/456.                           | Gazette & Police Gazette Inquests      | Gazette    |       |
| JONES           | Alexandrina A |            |     |                 |            | Burial#=8206. Plot=6338.                        | North Road Cemetery Grave Records      | Independe  | ent   |
| JONES           | Alfred        | 1884-12-28 |     | Edeowie Station |            | Ref=PoliceGaz 1885/9.                           | Gazette & Police Gazette Inquests      | Police Ga  | zette |
| JONES           | Alfred        | 1884-12-29 |     | Edeowie station |            | Ref=GRG5 301/1.                                 | Gazette & Police Gazette Inquests      | Gazette    |       |
| JONES           | Alfred        | 1888       |     | Angaston        | Minister   | Ref=1888 Vol 2 1538. Reason=Left the district.  | Electoral Roll Adjustments 1879-1899   | Gazette    |       |
| JONES           | Alfred        | 1888       |     | Kapunda         | Watchmaker | Ref=1888 Vol 2 734. Reason=Left the district.   | Electoral Roll Adjustments 1879-1899   | Gazette    |       |
| JONES           | Alfred C      |            |     |                 |            | Burial#=15852. Plot=22.                         | North Road Cemetery Grave Records      | Independe  | ent   |
| JONES           | Alfred J      | 1919-03-27 | 54  | Port Augusta    |            | Ref=GRG5 305/2.                                 | Gazette & Police Gazette Inquests      | Gazette    |       |
| JONES           | Alfred M      |            |     |                 |            | Burial#=5338. Plot=4191.                        | North Road Cemetery Grave Records      | Independe  | ent   |
| JONES           | Alfred Osmond | 1950-08-28 | 19  | Adelaide        |            | Ref=GRG1/44 1950/421.                           | Gazette & Police Gazette Inquests      | Gazette    |       |
| JONES           | Alfred Osmond | 1950-09-22 | 18  | Adelaide        |            | Ref=PoliceGaz 1950/397.                         | Gazette & Police Gazette Inquests      | Police Ga  | zette |
| JONES           | Alfred Philip | 1898-12-08 |     | Smelters        |            | Employed=12.11.26-, Nationality=English.        | Port Pirie Smelter Employees 1888-1952 | Independe  | ent   |
| JONES           | Alice         |            |     |                 |            | Burial#=14490. Plot=8965.                       | North Road Cemetery Grave Records      | Independe  | ent   |
| JONES           | Alice         | 1897       |     | Naime           | Spinster   | Ref=1897 Vol 2 570. Reason=Left the district.   | Electoral Roll Adjustments 1879-1899   | Gazette    |       |
| JONES           | Amelia J      |            |     |                 |            | Burial#=13499. Plot=6779.                       | North Road Cemetery Grave Records      | Independe  | ent   |
| JONES           | Andrew        | 1871-03-30 |     |                 |            | Accepted. South Australian Railways Department  | S Government Tenders 1850-1876         | Gazette    |       |
| JONES           | Andrew        | 1872-03-28 |     |                 |            | Public Works Department.                        | Government Tenders 1850-1876           | Gazette    |       |
| JONES           | Ann           | 1854       |     |                 |            | Father=William. Mother=Sophia. Ref=364/46.      | Burra CE Church Births 1846-1987       | Burra Pari | sh Ri |

Modify the search results with the Sort Function. This will sort the results into whatever order you choose.

| Find            |              |            |         |          |            |             |                                    |                                                                                                    |                  |      |
|-----------------|--------------|------------|---------|----------|------------|-------------|------------------------------------|----------------------------------------------------------------------------------------------------|------------------|------|
| Filter: Surname | =jones,      |            | 726 rec | ords     | Find Again | View Record | C.                                 | Gort EventDate                                                                                                  | •                | Exit |
| Surname         | Given Names  | EventDate  | Age     | Location | Ó          | ccupation   | Notes                              | Set                                                                                                    | Source           |      |
| ▶ JONES         | Robert G     |            |         |          |            |             | Burial#=4790. Plot=VT.EF.          | North Road Cemetery                                                                                             | Gra Independer   | nt   |
| JONES           | Ruth         |            |         |          |            |             | Burial#=13064. Plot=4668H.         | North Road Cemetery                                                                                             | Gra Independer   | nt   |
| JONES           | Samuel       |            |         |          |            |             | Burial#=8894. Plot=6338.           | North Road Cemetery                                                                                             | Gra Independer   | nt   |
| JONES           | Sarah        |            |         |          |            |             | Burial#=438. Plot=166.             | North Road Cemetery                                                                                             | Gra Independer   | nt [ |
| JONES           | Susan        |            |         |          |            |             | Burial#=4150. Plot=1896.           | North Road Cemetery                                                                                             | Gra Independer   | nt   |
| JONES           | Susannah W   |            |         |          |            |             | Burial#=16575. Plot=4039.          | North Road Cemetery                                                                                             | Gra Independer   | nt   |
| JONES           | Thomas       |            |         |          |            |             | Burial#=6. Plot=?.                 | North Road Cemetery                                                                                             | Gra Independer   | nt   |
| JONES           | Thomas Eyrie |            |         |          |            |             | Employed=02.11.37-04.07.38, to War | rc Port Pirie Smelter Em                                                                                        | ploye Independer | nt   |
| JONES           | Thomas W     |            |         |          |            |             | Burial#=16122. Plot=1336.          | North Road Cemetery                                                                                             | Gra Independer   | nt   |
| JONES           | Valentine H  |            |         |          |            |             | Burial#=6265. Plot=5683.           | North Road Cemetery                                                                                             | Gra Independer   | nt   |
| JONES           | William      |            |         |          |            |             | Burial#=6065. Plot=2380.           | North Road Cemetery                                                                                             | Gra Independer   | nt   |
| JONES           | William H    |            |         |          |            |             | Burial#=12261. Plot=7185.          | North Road Cemetery                                                                                             | Gra Independer   | nt   |
| JONES           | William J    |            |         |          |            |             | Burial#=6199. Plot=2730.           | North Road Cemetery                                                                                             | Gra Independer   | nt   |
| JONES           | William J    |            |         |          |            |             | Burial#=10035. Plot=6207.          | North Road Cemetery                                                                                             | Gra Independer   | nt   |
| JONES           | William R    |            |         |          |            |             | Burial#=2798. Plot=2678.           | North Road Cemetery                                                                                             | Gra Independer   | nt   |
| JONES           | William S    |            |         |          |            |             | Burial#=5993. Plot=4559.           | North Road Cemetery                                                                                             | Gra Independer   | nt   |
| JONES           | Frederick    | 1841-03-04 |         |          |            |             | Brands=Cattle.                     | Brand Registrations 1                                                                                           | 841, Gazette     |      |
| JONES           | Isaac        | 1841-05-13 |         |          |            |             | Brands=Cattle.                     | Brand Registrations 1                                                                                           | 841, Gazette     |      |
| JONES           | John         | 1841-07-08 |         |          |            |             | Brands=Cattle.                     | Brand Registrations 1                                                                                           | 841, Gazette     |      |
| JONES           | William      | 1841-07-08 |         |          |            |             | Brands=Cattle.                     | Brand Registrations 1                                                                                           | 841, Gazette     |      |
| JONES           | Edward       | 1844-04-04 |         |          | pu         | lling hand  | Employer=John Hart & Jacob Hagen.  | Whaling Employees 1                                                                                             | 844 Gazette      |      |
| JONES           | John         | 1844-04-04 |         |          | he         | adsman      | Employer=John Hart & Jacob Hagen.  | Whaling Employees 1                                                                                             | 844 Gazette      |      |
| JONES           | Thomas       | 1844-05-16 |         |          | р          | lling hand  | Employer=James Wilde & John Howa   | rc Whaling Employees 1                                                                                          | 844 Gazette      |      |
| JONES           | Edward       | 1844-10-17 |         |          | pu         | lling hand  | season 1845. Employer=Jacob Hager  | n, Whaling Employees 1                                                                                          | 844 Gazette      |      |
| JONES           | John         | 1844-10-17 |         |          | he         | adsman      | Encounter Bay, season commencing   | 1 Whaling Employees 1                                                                                           | 844 Gazette      |      |
| JONES           | John         | 1845-04-03 |         |          | he         | adsman      | Encounter Bay, Employer=James Wild | de Whaling Employees 1                                                                                          | 844 Gazette      |      |
| JONES           | John         | 1845-12-11 |         |          | he         | adsman      | Encounter Bay, season commencing   | a far a sea a sea a sea a sea a sea a sea a sea a sea a sea a sea a sea a sea a sea a sea a sea a sea a sea a s |                  |      |
| JONES           | John         | 1846-01-22 |         |          | he         | adsman      | Encounter Bay, season commencing   | 1 Whaling Employees 1                                                                                           | 844 Gazette      |      |
| JONES           | Richard      | 1846-04-02 |         |          | DI         | lling hand  | Employer=Jacob Hagen, John Baker   | & Whaling Employees 1                                                                                           | 844. Gazette     |      |

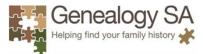

In the BDM registrations section, the search function will allow you to define all children born to a specific mother.

| This is the original search with Father Stephen Gower. | • |
|--------------------------------------------------------|---|
|--------------------------------------------------------|---|

| GOWER | <unknown></unknown> | F | 1851-09-10 | Stephen GOWER | Sarah Ann BRAMLEY |                 | Adelaide    | 3/273   |
|-------|---------------------|---|------------|---------------|-------------------|-----------------|-------------|---------|
| GOWER | Archibald Albert    | м | 1886-12-28 | Stephen GOWER | Lucy VINALL       | Penfield        | Port Gawler | 388/118 |
| GOWER | Bertram Edward      | М | 1877-09-13 | Stephen GOWER | Lucy VINALL       | Nr Williamstown | Crawford    | 189/392 |
| GOWER | Charlotte Priscilla | F | 1868-02-26 | Stephen GOWER | Mary Ann STANLEY  | Williamstown    | Barossa     | 61/461  |
| GOWER | Elsie               | F | 1893-10-31 | Stephen GOWER | Lucy VINALL       | Corryton Park   | Crawford    | 532/234 |
| GOWER | Emily Ann           | F | 1891-07-02 | Stephen GOWER | Lucy VINALL       | Mount Crawford  | Crawford    | 481/443 |
| GOWER | Ernest Alfred       | М | 1889-06-23 | Stephen GOWER | Lucy VINALL       | Burton          | Adelaide    | 440/463 |
| GOWER | Eveline             | F | 1879-08-26 | Stephen GOWER | Lucy VINALL       | Williamstown    | Crawford    | 225/14  |
| GOWER | Henry               | м | 1875-04-24 | Stephen GOWER | Mary Ann STANLEY  | Yatta Creek     | Barossa     | 149/21  |
| GOWER | John Wesley         | м | 1869-08-06 | Stephen GOWER | Mary Ann STANLEY  | Lyndoch Valley  | Barossa     | 75/433  |
| GOWER | Lillian Mary        | F | 1883-11-11 | Stephen GOWER | Lucy VINALL       | Peachy Belt     | Port Gawler | 316/22  |
| GOWER | Lucy Jane           | F | 1885-10-19 | Stephen GOWER | Lucy VINALL       | Penfield        | Adelaide    | 362/70  |
| GOWER | Silvia Hilda        | F | 1898-10-31 | Stephen GOWER | Lucy VINALL       | Mount Crawford  | Crawford    | 630/16  |
| GOWER | Stephen Frederic    | М | 1853-11-14 | Stephen GOWER | Sarah Ann BROMLEY |                 | Adelaide    | 4/249   |
| GOWER | Stephen George      | М | 1871-08-30 | Stephen GOWER | Mary Ann STANLEY  | Mount Crawford  | Crawford    | 99/515  |
| GOWER | Violet May          | F | 1896-07-20 | Stephen GOWER | Lucy VINALL       | Mount Crawford  | Crawford    | 587/41  |
| GOWER | Walter              | м | 1848-02-29 | Stephen GOWER | Sara Ann BRAMLEY  | Barossa Survey  | Adelaide    | 2/49    |
| GOWER | Walter David        | м | 1881-11-12 | Stephen GOWER | Lucy VINALL       | Williamstown    | Crawford    | 272/17  |
| GOWER | William Wesley      | м | 1873-10-13 | Stephen GOWER | Mary Ann STANLEY  | Williamstown    | Barossa     | 127/31  |

You will notice a mixture of mother's names. You can change the results using the sort box:-

| Sort | Suma | me        |          | Exi |
|------|------|-----------|----------|-----|
|      | Be   | member So | rt Order |     |

Here is the filtered search using the parameters in the sort function box

| GOWER | Archibald Albert                  | М | 1886-12-28 | Stephen GOWER | Lucy VINALL      | Penfield        | Port Gawler | 388/118 |
|-------|-----------------------------------|---|------------|---------------|------------------|-----------------|-------------|---------|
| GOWER | Bertram Edward                    | М | 1877-09-13 | Stephen GOWER | Lucy VINALL      | Nr Williamstown | Crawford    | 189/392 |
| GOWER | Elsie                             | F | 1893-10-31 | Stephen GOWER | Lucy VINALL      | Corryton Park   | Crawford    | 532/234 |
| GOWER | Emily Ann                         | F | 1891-07-02 | Stephen GOWER | Lucy VINALL      | Mount Crawford  | Crawford    | 481/443 |
| GOWER | Ernest Alfred                     | М | 1889-06-23 | Stephen GOWER | Lucy VINALL      | Burton          | Adelaide    | 440/467 |
| GOWER | Eveline                           | F | 1879-08-26 | Stephen GOWER | Lucy VINALL      | Williamstown    | Crawford    | 225/148 |
| GOWER | Lillian Mary                      | F | 1883-11-11 | Stephen GOWER | Lucy VINALL      | Peachy Belt     | Port Gawler | 316/223 |
| GOWER | Lucy Jane                         | F | 1885-10-19 | Stephen GOWER | Lucy VINALL      | Penfield        | Adelaide    | 362/70  |
| GOWER | Silvia Hilda                      | F | 1898-10-31 | Stephen GOWER | Lucy VINALL      | Mount Crawford  | Crawford    | 630/166 |
| GOWER | Violet May                        | F | 1896-07-20 | Stephen GOWER | Lucy VINALL      | Mount Crawford  | Crawford    | 587/410 |
| GOWER | Walter David                      | М | 1881-11-12 | Stephen GOWER | Lucy VINALL      | Williamstown    | Crawford    | 272/176 |
| GOWER | Charlotte Priscilla               | F | 1868-02-26 | Stephen GOWER | Mary Ann STANLEY | Williamstown    | Barossa     | 61/461  |
| GOWER | Henry                             | М | 1875-04-24 | Stephen GOWER | Mary Ann STANLEY | Yatta Creek     | Barossa     | 149/213 |
| GOWER | John Wesley                       | М | 1869-08-06 | Stephen GOWER | Mary Ann STANLEY | Lyndoch Valley  | Barossa     | 75/433  |
| GOWER | Stephen George                    | М | 1871-08-30 | Stephen GOWER | Mary Ann STANLEY | Mount Crawford  | Crawford    | 99/515  |
| GOWER | William Wesley                    | М | 1873-10-13 | Stephen GOWER | Mary Ann STANLEY | Williamstown    | Barossa     | 127/315 |
|       | ··· ··· ··· ····················· | - |            |               |                  |                 |             |         |

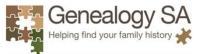

There is a **Remember Sort Order** that you can select that will retain your sorting within a dataset.

| Sort | Surname      |         | Exi |
|------|--------------|---------|-----|
|      | Remember Sor | t Order |     |

If you double-click on a record you will see the ability to print or add it to the Jotter.

|              | Add to Jotter |              |          |  |
|--------------|---------------|--------------|----------|--|
|              |               | Print        | Exit     |  |
| Dataset:     | Miscellaneou  | s Records    |          |  |
| Set:         | Gazette & Po  | lice Gazette | Inquests |  |
| SetNotes:    |               |              |          |  |
| Surname:     | JONES         |              |          |  |
| Given Names: | Albert Joseph | 1            |          |  |
| Occupation:  |               |              |          |  |
| Location:    | Adelaide      |              |          |  |
| EventDate:   | 21 Apr 1936   |              |          |  |
| Age:         | 54            |              |          |  |
| Source:      | Gazette       |              |          |  |
| Notes:       | Ref=GRG1/2    | 7 1936/152.  |          |  |
| Record ID:   | 58274         |              |          |  |
|              |               |              |          |  |
|              |               |              |          |  |
|              |               |              |          |  |
|              |               |              |          |  |
|              |               |              |          |  |
|              |               |              |          |  |
|              |               |              |          |  |
|              |               |              |          |  |
|              |               |              |          |  |
|              |               |              |          |  |
|              |               |              |          |  |
|              |               |              |          |  |
|              |               |              |          |  |
|              |               |              |          |  |
|              |               |              |          |  |
|              |               |              |          |  |

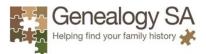

If you add it to the Jotter, you can continue doing this through all of the databases in the search function until you have finished. The Jotter can be accessed from any dataset or the front search screen. You can then print this all out at once.

| Jotter                   |                                            | 2 X  |
|--------------------------|--------------------------------------------|------|
| ile Edit                 |                                            |      |
| Dataset:                 | Miscellaneous Records                      |      |
| Set:                     | Gazette & Police Gazette Inquests          |      |
| SetNotes:                |                                            |      |
| Surname:                 | JONES                                      |      |
| Given Names:             | Albert Joseph                              |      |
| Occupation:              |                                            |      |
| _ocation:                | Adelaide                                   |      |
| EventDate:               | 21 Apr 1936                                |      |
| Age:                     | 54                                         |      |
| Source:                  | Gazette                                    |      |
| Notes:                   | Ref=GRG1/27 1936/152.                      |      |
| Record ID:               | 58274                                      |      |
| Dataset                  | Newspaper Divorces                         |      |
| Sumame:                  | JONES                                      |      |
| Given Names:             | Eunice Daphne                              |      |
| Spouse Names:            | Colin Charles                              |      |
| Co-respondent Surname:   |                                            |      |
| Co-respondent Given Name |                                            |      |
| Event date:              | 16 Dec 1947                                |      |
| Notes:                   | Nisi. Uncontested. Cause: adultery.        |      |
| Record ID:               | 5625                                       |      |
|                          |                                            |      |
| Dataset:                 | Hospital Admisissions - Adelaide & Kapunda |      |
| Surname:                 | JONES                                      |      |
| Given Names:             | William                                    |      |
| Admission date:          | 23 May 1901                                |      |
| Discharge date:          | 22                                         |      |
| Age:                     | 60y                                        |      |
| Status:                  | S                                          | <br> |

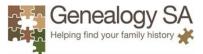

You can add your own comments to the Jotter as you go.

| File Edit                                                                                                    |                                                                                                 |  |
|----------------------------------------------------------------------------------------------------|-------------------------------------------------------------------------------------------------|--|
|                                                                                                    |                                                                                                 |  |
| Dataset:                                                                                                    | Miscellaneous Records                                                                           |  |
| Set:                                                                                                    | Gazette & Police Gazette Inquests                                                               |  |
| SetNotes:                                                                                                    | Gazette & Police Gazette inquests                                                               |  |
| Surname:                                                                                                    | YATES                                                                                           |  |
| Given Names:                                                                                                    | Henry                                                                                           |  |
| Occupation:                                                                                                    | Themy                                                                                           |  |
| Location:                                                                                                    | Magill                                                                                          |  |
| EventDate:                                                                                                    | 11 Jun 1903                                                                                     |  |
| Age:                                                                                                    | 74                                                                                              |  |
| Source:                                                                                                    | Gazette                                                                                         |  |
| Notes:                                                                                                    | Ref=GRG1/44 1903/144.                                                                           |  |
| Record ID:                                                                                                    | 87673                                                                                           |  |
|                                                                                                    |                                                                                                 |  |
| Dataset                                                                                                    | Newspaper Deaths & Funerals                                                                     |  |
| Dataset:<br>Surname:                                                                                                    | Newspaper Deaths & Funerals<br>YATES                                                            |  |
| Surname:                                                                                                    | YATES                                                                                           |  |
|                                                                                                    |                                                                                                 |  |
| Surname:<br>Given Names:                                                                                                    | YATES                                                                                           |  |
| Surname:<br>Given Names:<br>OtherSurnames:<br>Event date:                                                                           | YATES<br>Allan Malcomb (Dick)                                                                   |  |
| Surname:<br>Given Names:<br>OtherSurnames:<br>Event date:<br>Age:                                                                   | YATES<br>Allan Malcomb (Dick)                                                                   |  |
| Surname:<br>Given Names:<br>OtherSurnames:<br>Event date:<br>Age:                                                                   | YATES<br>Allan Malcomb (Dick)<br>28 Jan 1992                                                    |  |
| Surname:<br>Given Names:<br>OtherSurnames:<br>Event date:<br>Age:<br>Notice:                                                        | YATES<br>Allan Malcomb (Dick)<br>28 Jan 1992<br>Funeral                                         |  |
| Surname:<br>Given Names:<br>OtherSurnames:<br>Event date:<br>Age:<br>Notice:<br>Source:<br>PublicationDate:                         | YATES<br>Allan Malcomb (Dick)<br>28 Jan 1992<br>Funeral<br>Advertiser                           |  |
| Surname:<br>Given Names:<br>OtherSurnames:<br>Event date:<br>Age:<br>Notice:<br>Source:                                             | YATES<br>Allan Malcomb (Dick)<br>28 Jan 1992<br>Funeral<br>Advertiser                           |  |
| Surname:<br>Given Names:<br>OtherSurnames:<br>Event date:<br>Age:<br>Notice:<br>Source:<br>PublicationDate:<br>Notes:<br>Record ID: | YATES<br>Allan Malcomb (Dick)<br>28 Jan 1992<br>Funeral<br>Advertiser<br>28 Jan 1992<br>1002170 |  |
| Surname:<br>Given Names:<br>OtherSurnames:<br>Event date:<br>Age:<br>Notice:<br>Source:<br>PublicationDate:<br>Notes:<br>Record ID: | YATES<br>Allan Malcomb (Dick)<br>28 Jan 1992<br>Funeral<br>Advertiser<br>28 Jan 1992            |  |
| Surname:<br>Given Names:<br>OtherSurnames:<br>Event date:<br>Age:<br>Notice:<br>Source:<br>PublicationDate:<br>Notes:<br>Record ID: | YATES<br>Allan Malcomb (Dick)<br>28 Jan 1992<br>Funeral<br>Advertiser<br>28 Jan 1992<br>1002170 |  |

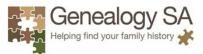

There is a MPCviewer Feedback Form. This allows you to send feedback to us should you find an error in any data, or a suggestion for us to look at to enhance the product.

Here is the search results in the Newspaper Deaths and Funerals for an Alfred George Ballinger

| Find             |                             |                  |            |            |        |         |            |        |      |
|------------------|-----------------------------|------------------|------------|------------|--------|---------|------------|--------|------|
| Filter: Given Na | mes=*alfred*, Surname=balli | inger, 2 records | Find       | Again View | Record |         | Sort Sur   | name 🔻 | Exit |
| Surname          | Given Names                 | OtherSurnames    | Date       | PubDate    | Age    | Notice  | Source     | Notes  |      |
| BALLINGER        | (Alfred George (Speed)      |                  | 1996-09-20 | 1996-09-23 | 78 y   | Death   | Advertiser |        |      |
| BALLINGER        | Alfred George (Speed)       |                  | 1996-09-25 | 1996-09-23 |        | Funeral | Advertiser |        |      |
|                  |                             |                  |            |            |        |         |            |        | 1    |
|                  |                             |                  |            |            |        |         |            |        |      |

From this we selected one record

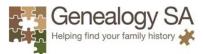

| Add to Jotter    | Print       | Add Feed          | lback Exit |
|------------------|-------------|-------------------|------------|
| Dataset:         | Newspaper   | Deaths & Funerals |            |
| Surname:         | BALLINGER   | र                 |            |
| Given Names:     | Alfred Geor | ge (Speed)        |            |
| OtherSurnames:   |             |                   |            |
| Event date:      | 20 Sep 199  | 6                 |            |
| Age:             | 78 y        |                   |            |
| Notice:          | Death       |                   |            |
| Source:          | Advertiser  |                   |            |
| PublicationDate: | 23 Sep 199  | 6                 |            |
| Notes:           |             |                   |            |
| Record ID:       | 406317      |                   |            |

Next, as we believe that there may be an error we click on the Feedback button

| lecord/Dataset Feedback<br>Date Wednesday 22 Feb 2017, 17:04                  | (new)                                                       | FeedFu Cancel Save                                                                                                    |  |
|-------------------------------------------------------------------------------|-------------------------------------------------------------|----------------------------------------------------------------------------------------------------|--|
| Your Name                                                                     |                                                             | Record ID 406317<br>Details                                                                                                    |  |
| Phone No. Category  If suggesting a correction, describe record is incorrect. | [or other contact info]<br>e "why" you believe the original | Dataset: Newspaper Deaths & Funerals<br>Record: 406317<br>Surname: BALLINGER<br>Given Names: Altred George (Speed)<br>OtherSumames:<br>Event date: 20 Sep 1996<br>Age: 78 y<br>Notice: Death<br>Source: Advertiser<br>PublicationDate: 23 Sep 1996<br>Notes: |  |
|                                                                               |                                                             |                                                                                                    |  |

Here you will key in your **name**, **email** (for our feedback to you), **phone number** (should we need more clarification from you), a choice of what the feedback is (Correction, suggestion or other), and a space to add what the details are of your suggestion. You can also copy and paste the entire record from the **Record ID** details section on the right hand side. This will allow you to accurately place where you believe the correction, suggestion or other should be.

Once complete press **Save** and the record, along with your details and corrections/suggestions are sent to us for further evaluation and action.

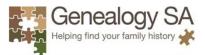

We are constantly converting existing databases over, as well as adding new databases as they become available. Members are advised of updates through notices in the Library, e-Newsletter, Website and Facebook pages.

These are only a few of the functions available. Have a look and try. Click on different buttons to see what they contain and what you can do.